# Package 'cogena'

April 14, 2017

<span id="page-0-0"></span>Version 1.8.0

Title co-expressed gene-set enrichment analysis

- Description cogena is a workflow for co-expressed gene-set enrichment analysis. It aims to discovery smaller scale, but highly correlated cellular events that may be of great biological relevance. A novel pipeline for drug discovery and drug repositioning based on the cogena workflow is proposed. Particularly, candidate drugs can be predicted based on the gene expression of disease-related data, or other similar drugs can be identified based on the gene expression of drug-related data. Moreover, the drug mode of action can be disclosed by the associated pathway analysis. In summary, cogena is a flexible workflow for various gene set enrichment analysis for co-expressed genes, with a focus on pathway/GO analysis and drug repositioning.
- biocViews Clustering, GeneSetEnrichment, GeneExpression, Visualization, Pathways, KEGG, GO, Microarray, Sequencing, SystemsBiology, DataRepresentation, DataImport
- **Depends** R  $(>= 3.2)$ , cluster, ggplot2, kohonen

Imports methods, class, gplots, mclust, amap, apcluster, foreach, parallel, doParallel, fastcluster, corrplot, biwt, Biobase, reshape2, dplyr, devtools

Suggests knitr, rmarkdown

Collate dist\_class.R genecl\_class.R cogena\_class.R Class\_methods.R cogena.R upDownGene.R PEI.R sota.R pClusters.R coExp.R clEnrich.R clEnrich\_one.R enrichment.R gene2set.R geneInCluster.R geneExpInCluster.R corInCluster.R gmt2list.R gmtlist2file.R heatmap.3.R heatmapCluster.R heatmapPEI.R heatmapCmap.R

License LGPL-3

LazyData true

Encoding UTF-8

URL <https://github.com/zhilongjia/cogena>

NeedsCompilation no

BugReports <https://github.com/zhilongjia/cogena/issues> VignetteBuilder knitr

RoxygenNote 5.0.1

<span id="page-1-0"></span>Author Zhilong Jia [aut, cre], Michael Barnes [aut] Maintainer Zhilong Jia <zhilongjia@gmail.com>

## R topics documented:

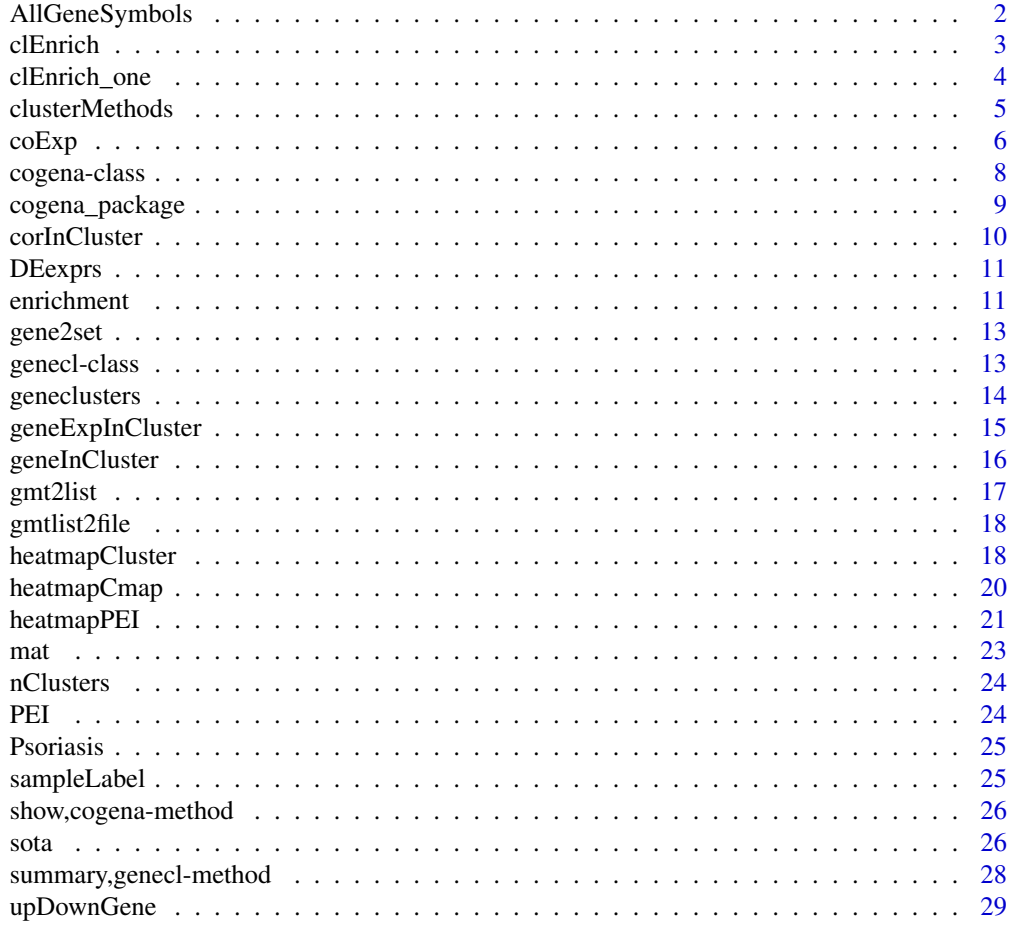

#### **Index** [31](#page-30-0)

AllGeneSymbols *All the gene symbols*

## Description

All the gene symbols

## Format

a vector with 18986 gene symbols.

## Source

<http://www.genenames.org/>

<span id="page-2-1"></span><span id="page-2-0"></span>

Gene set enrichment for clusters sourced from coExp function. the enrichment score are based on -log2(p) with p from hyper-geometric test.

## Usage

```
clEnrich(genecl_obj, annofile = NULL, sampleLabel = NULL, TermFreq = 0,
 ncore = 1
```
#### Arguments

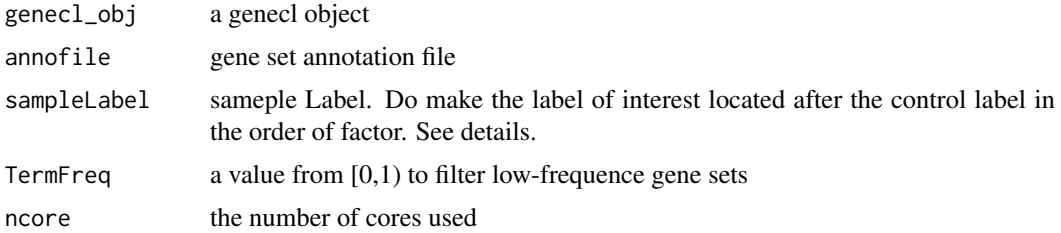

#### Details

sampleLable: Use factor(c("Normal", "Cancer", "Normal"), levels=c("Normal", "Cancer")), instead of factor(c("Normal", "Cancer","Normal")). This parameter will affect the direction of gene regulation in cogena.

Gene sets availiable (See vignette for more):

- c2.cp.kegg.v5.0.symbols.gmt.xz (From Msigdb)
- c2.cp.reactome.v5.0.symbols.gmt.xz (From Msigdb)
- c5.bp.v5.0.symbols.gmt.xz (From Msigdb)
- c2.cp.biocarta.v5.0.symbols.gmt.xz (From Msigdb)
- c2.all.v5.0.symbols.gmt.xz (From Msigdb)
- c2.cp.v5.0.symbols.gmt.xz (From Msigdb)
- c5.mf.v5.0.symbols.gmt.xz (From Msigdb)

## Value

a list containing the enrichment score for each clustering methods and cluster numbers included in the genecl\_obj

#### Source

Gene sets are from

- 1. http://www.broadinstitute.org/gsea/msigdb/index.jsp
- 2. http://amp.pharm.mssm.edu/Enrichr/

## Examples

```
#annotaion
annoGMT <- "c2.cp.kegg.v5.0.symbols.gmt.xz"
annofile <- system.file("extdata", annoGMT, package="cogena")
data(Psoriasis)
clMethods <- c("hierarchical","kmeans","diana","fanny","som","model","sota","pam","clara","agnes")
genecl_result <- coExp(DEexprs, nClust=2:3, clMethods=c("hierarchical","kmeans"),
   metric="correlation", method="complete", ncore=2, verbose=TRUE)
clen_res <- clEnrich(genecl_result, annofile=annofile, sampleLabel=sampleLabel)
```
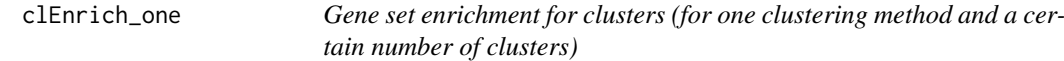

## Description

Gene set enrichment for clusters sourced from coExp function. the enrichment score are based on -log(p) with p from hyper-geometric test.

#### Usage

```
clEnrich_one(genecl_obj, method, nCluster, annofile = NULL,
  sampleLabel = NULL, TermFreq = 0)
```
## Arguments

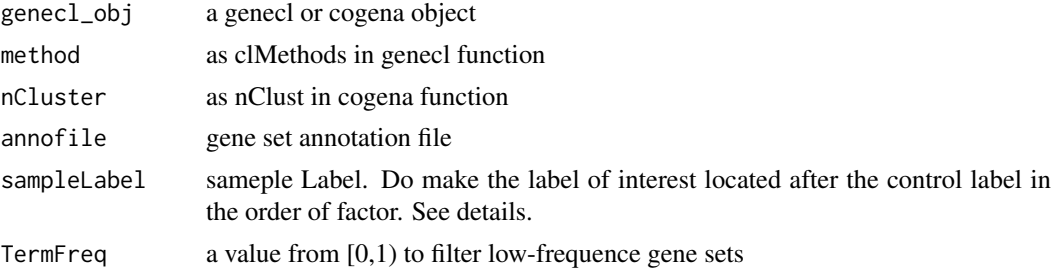

#### Details

Gene sets availiable (See vignette for more):

- c2.cp.kegg.v5.0.symbols.gmt.xz (From Msigdb)
- c2.cp.reactome.v5.0.symbols.gmt.xz (From Msigdb)
- c5.bp.v5.0.symbols.gmt.xz (From Msigdb)
- c2.cp.biocarta.v5.0.symbols.gmt.xz (From Msigdb)
- c2.all.v5.0.symbols.gmt.xz (From Msigdb)
- c2.cp.v5.0.symbols.gmt.xz (From Msigdb)
- c5.mf.v5.0.symbols.gmt.xz (From Msigdb)

<span id="page-3-0"></span>

#### <span id="page-4-0"></span>clusterMethods 5

## Value

a list containing the enrichment score for each clustering methods and cluster numbers included in the genecl\_obj

#### Source

Gene sets are from

- 1. http://www.broadinstitute.org/gsea/msigdb/index.jsp
- 2. http://amp.pharm.mssm.edu/Enrichr/

#### Examples

```
#annotaion
annoGMT <- "c2.cp.kegg.v5.0.symbols.gmt.xz"
annofile <- system.file("extdata", annoGMT, package="cogena")
data(Psoriasis)
clMethods <- c("hierarchical","kmeans","diana","fanny","som","model","sota","pam","clara","agnes")
genecl_result <- coExp(DEexprs, nClust=2:3, clMethods=c("hierarchical","kmeans"),
    metric="correlation", method="complete", ncore=2, verbose=TRUE)
clen_res <- clEnrich_one(genecl_result, "kmeans", "3", annofile=annofile, sampleLabel=sampleLabel)
```

```
clen_res1 <- clEnrich_one(clen_res, "hierarchical", "2", annofile=annofile, sampleLabel=sampleLabel)
```
clusterMethods *Basic methods for a genecl object.*

## Description

clusterMethods: get the methods of clustering used.

## Usage

```
clusterMethods(object)
```
## S4 method for signature 'genecl' clusterMethods(object)

## S4 method for signature 'cogena' clusterMethods(object)

#### Arguments

object a genecl or cogena object

## Value

clusterMethods: a character vector.

## Examples

```
data(Psoriasis)
genecl_result <- coExp(DEexprs, nClust=2:3,
clMethods=c("hierarchical","kmeans"), metric="correlation",
method="complete",
ncore=1, verbose=TRUE)
clusterMethods(genecl_result)
```
coExp *co-expressed gene-set enrichment analysis*

## Description

Co-expressed gene-set enrichment analysis. Gene sets could be Pathway, Gene ontology. The gene co-expression is obtained by various clustering methods.

## Usage

```
coExp(obj, nClust, clMethods = "hierarchical", metric = "correlation",
 method = "complete", ncore = 2, verbose = FALSE, ...)
```
## Arguments

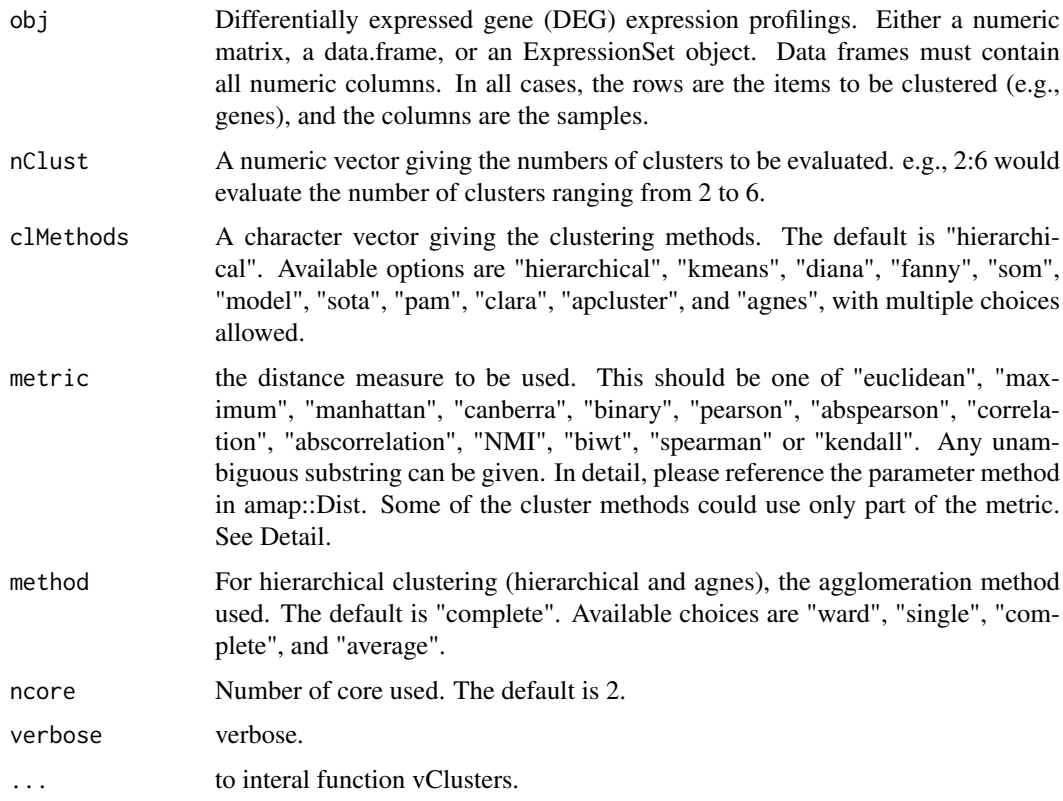

<span id="page-5-0"></span>

#### <span id="page-6-0"></span> $\cosh p$  7

#### Details

For metric parameter, "hierarchical","kmeans","diana","fanny","pam" and "agnes" can use all the metrics. "clara" uses "manhattan" or "euclidean", other metric will be changed as "euclidean". "sota" uses "correlation" or "euclidean", other metric will be changed as "euclidean". "model" uses its own metric and "som" and "ap" uses euclidean only, which is irrelative with metric.

method: Available distance measures are (written for two vectors x and y):

- euclidean Usual square distance between the two vectors (2 norm).
- maximum Maximum distance between two components of x and y (supremum norm).
- manhattan Absolute distance between the two vectors (1 norm).
- canberra  $sum(|x_i y_i|/|x_i + y_i|)$  Terms with zero numerator and denominator are omitted from the sum and treated as if the values were missing.
- binary (aka asymmetric binary): The vectors are regarded as binary bits, so non-zero elements are 'on' and zero elements are 'off'. The distance is the proportion of bits in which only one is on amongst those in which at least one is on.
- pearson Also named "not centered Pearson"  $1 \frac{sum(x_i y_i)}{sqrt{sqrt{x_i^2}}sum(x_i^2)}sum(y_i^2)$ .
- abspearson Absolute Pearson  $1 |sum(x_i y_i)/sqrt(x_i^2)sum(y_i^2)|$ .
- correlation Also named "Centered Pearson"  $1 corr(x, y)$ .
- abscorrelation Absolute correlation  $1 |corr(x, y)|$ .
- spearman Compute a distance based on rank.
- kendall Compute a distance based on rank.  $\sum_{i,j} K_{i,j}(x, y)$  with  $K_{i,j}(x, y)$  is 0 if  $x_i, x_j$  in same order as  $y_i$ ,  $y_j$ , 1 if not.
- NMI normalised mutual information. (use correlation instead so far!)
- biwt a weighted correlation based on Tukey's biweight

## Value

a genecl object

#### See Also

[clEnrich](#page-2-1)

```
data(Psoriasis)
```

```
#cogena parameters
# the number of clusters. A vector.
nCluster < -2:6# the number of cores.
ncore <- 2
# the clustering methods
clMethods <- c("hierarchical","kmeans")
# the distance metric
metric <- "correlation"
# the agglomeration method used for hierarchical clustering (hierarchical
#and agnes)
method <- "complete"
```

```
# See examples of clEnrich function
# the co-expression analysis
## Not run:
genecl_result <- coExp(DEexprs, nClust=nClust, clMethods=clMethods,
metric=metric, method=method, ncore=ncore, verbose=TRUE)
## End(Not run)
```
cogena-class *An S4 class to represent co-expressed gene-set enrichment analysis result.*

#### Description

An S4 class to represent co-expressed gene-set enrichment analysis result.

#### Slots

- mat Differentially expressed gene expression profilings. Either a numeric matrix, a data.frame, or an ExpressionSet object. Data frames must contain all numeric columns. In all cases, the rows are the items to be clustered (e.g., genes), and the columns are the samples.
- clusterObjs a list contains clustering results.
- Distmat the distance matrix.
- measures a list of the enrichment results.
- upDn the enrichment score for up or down-regulated genes.
- clMethods clustering method.
- labels the label of genes
- nClust A numeric vector giving the numbers of clusters to be evaluated. e.g., 2:6 would evaluate the number of clusters ranging from 2 to 6.
- metric the distance measure to be used. It must be one of "euclidean","maximum", "manhattan", "canberra", "binary", "pearson", "abspearson", "correlation", "abscorrelation", "spearman" or "kendall". Any unambiguous substring can be given. In detail, please reference the parameter method in amap::Dist. Some of the cluster methods could use only part of the metric. Please reference the manual of cogena.
- method For hierarchical clustering (hclust and agnes), the agglomeration method used. The default is "complete". Available choices are "ward", "single", "complete", and "average".
- annotation logical matrix of biological annotation with row be DE gene column be gene sets and value be logical.
- sampleLabel character vector with names are sample names. Only used for plotting.

ncore the number of cores used.

- gmt the gmt file used
- call the called function

<span id="page-7-0"></span>

<span id="page-8-0"></span>To discovery smaller scale, but highly correlated cellular events that may be of great biological relevance, co-expressed gene set enrichment analysis, cogena, clusters gene expression profiles (coExp) and then make enrichment analysis for each clusters (clEnrich) based on hyper-geometric test. The heatmapCluster and heatmapPEI can visualise the results. See vignette for the detailed workflow.

#### Source

https://github.com/zhilongjia/cogena

```
## A quick start
# Loading the examplar dataseat
data(Psoriasis)
# Clustering the gene expression profiling
clMethods <- c("hierarchical","kmeans","diana","fanny","som","model","sota","pam","clara","agnes")
genecl_result <- coExp(DEexprs, nClust=5:6, clMethods=clMethods,
    metric="correlation", method="complete", ncore=2, verbose=TRUE)
# Gene set used
annofile <- system.file("extdata", "c2.cp.kegg.v5.0.symbols.gmt.xz", package="cogena")
# Enrichment analysis for clusters
clen_res <- clEnrich(genecl_result, annofile=annofile, sampleLabel=sampleLabel)
summary(clen_res)
# Visualisation
heatmapCluster(clen_res, "hierarchical", "6")
heatmapPEI(clen_res, "hierarchical", "6", printGS=FALSE)
# Obtain genes in a certain cluster
head(geneInCluster(clen_res, "hierarchical", "6", "2"))
## The end
```
<span id="page-9-0"></span>

Correlation in the cluster of a cogena object. This is helpful if the number of genes in cluster are small.

## Usage

```
corInCluster(object, method, nCluster, ith, corMethod = "pearson",
  plotMethod = "circle", type = "upper", \dots)
```

```
## S4 method for signature 'cogena'
corInCluster(object, method = clusterMethods(object),
 nCluster = nClusters(object), ith, corMethod = "pearson",
 plotMethod = "circle", type = "upper", ...)
```
## Arguments

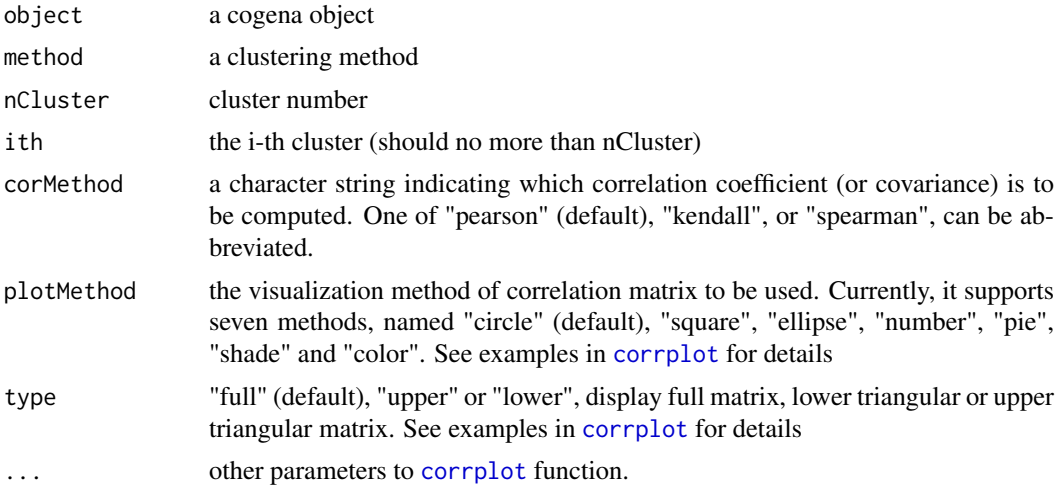

## Value

a correlation figure.

## See Also

[clEnrich](#page-2-1) [corrplot](#page-0-0)

```
data(Psoriasis)
annofile <- system.file("extdata", "c2.cp.kegg.v5.0.symbols.gmt.xz",
package="cogena")
## Not run:
genecl_result <- coExp(DEexprs, nClust=2:3, clMethods=c("hierarchical","kmeans"),
```
#### <span id="page-10-0"></span>DEexprs 11

```
metric="correlation", method="complete", ncore=2, verbose=TRUE)
clen_res <- clEnrich(genecl_result, annofile=annofile, sampleLabel=sampleLabel)
corInCluster(clen_res, "kmeans", "3", "3")
corInCluster(clen_res, "kmeans", "3", "3", plotMethod="square")
## End(Not run)
```
DEexprs *gene expression of DEG*

## Description

gene expression of DEG

#### Format

matrix with 706 DEGs (row) and 116 samples (column).

#### Source

<http://www.ncbi.nlm.nih.gov/geo/query/acc.cgi?acc=GSE13355>

enrichment *get the enrichment table from a cogena object.*

#### Description

get the enrichment table from a cogena object with certain clustering methods and number of clusters.

## Usage

```
enrichment(object, method, nCluster, CutoffNumGeneset = Inf,
 CutoffPVal = 0.05, orderMethod = "max", roundvalue = TRUE,
 add2 = FALSE)## S4 method for signature 'cogena'
enrichment(object, method, nCluster,
 CutoffNumGeneset = Inf, CutoffPVal = 0.05, orderMethod = "max",
 roundvalue = TRUE, add2 = TRUE)
```
## Arguments

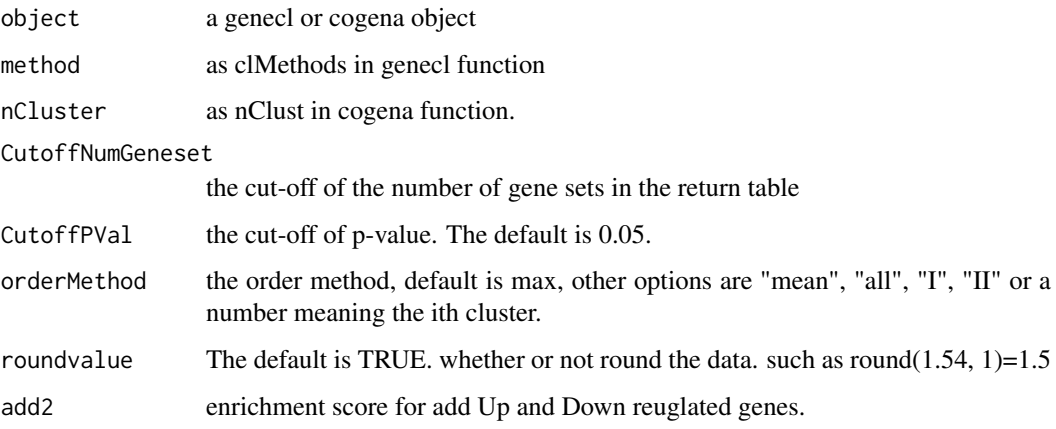

## Details

orderMethod:

- max. ordered by the max value in clusters beside all
- mean. ordered by the mean value in clusters beside all
- All. ordered by all genes
- I. ordered by the I cluster in two clusters (Up or Down-regulated, add2 should be TRUE)
- II. ordered by the II cluster in two clusters (Up or Down-regulated, add2 should be TRUE)
- a character number. like "3".

#### Value

a matrix with clusters in row and gene-sets in column.

```
data(Psoriasis)
annofile <- system.file("extdata", "c2.cp.kegg.v5.0.symbols.gmt.xz",
package="cogena")
## Not run:
genecl_result <- coExp(DEexprs, nClust=2:3, clMethods=c("hierarchical","kmeans"),
    metric="correlation", method="complete", ncore=2, verbose=TRUE)
clen_res <- clEnrich(genecl_result, annofile=annofile, sampleLabel=sampleLabel)
enrichment.table1 <- enrichment(clen_res, "kmeans", "3")
enrichment.table2 <- enrichment(clen_res, "kmeans", "3",
CutoffNumGeneset=10, orderMethod="mean")
## End(Not run)
```
<span id="page-12-0"></span>

Generate relationship between genes (gene SYMBOL) and gene-sets, such as Pathway or GO.

## Usage

```
gene2set(annofile = NULL, genenames, TermFreq = 0)
annotationListToMatrix(annotation, genenames)
```
## Arguments

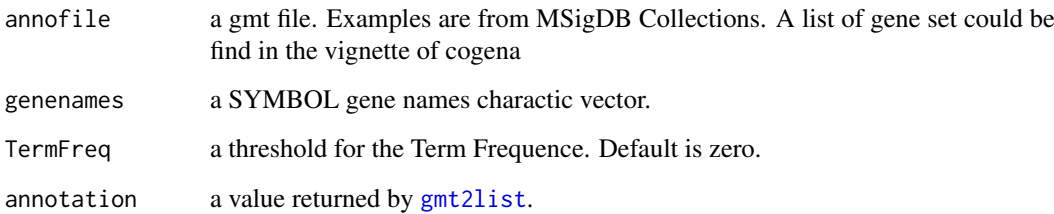

## Value

an gene and gene-set relationship matrix

## Examples

data(Psoriasis)

```
#annotaion
annoGMT <- "c2.cp.kegg.v5.0.symbols.gmt.xz"
annofile <- system.file("extdata", annoGMT, package="cogena")
# the DEG gene-sets matrix
anno <- gene2set(annofile, rownames(DEexprs))
```
genecl-class *An S4 class to represent co-expressed gene*

## Description

An S4 class to represent co-expressed gene

#### <span id="page-13-0"></span>Slots

- mat Differentially expressed gene expression profilings. Either a numeric matrix, a data.frame, or an ExpressionSet object. Data frames must contain all numeric columns. In all cases, the rows are the items to be clustered (e.g., genes), and the columns are the samples.
- clusterObjs a list contains clustering results.
- Distmat the distance matrix.
- clMethods clustering method.
- labels the label of genes
- nClust A numeric vector giving the numbers of clusters to be evaluated. e.g., 2:6 would evaluate the number of clusters ranging from 2 to 6.
- metric the distance measure to be used. It must be one of "euclidean","maximum", "manhattan", "canberra", "binary", "pearson", "abspearson", "correlation", "abscorrelation", "spearman" or "kendall". Any unambiguous substring can be given. In detail, please reference the parameter method in amap::Dist. Some of the cluster methods could use only part of the metric. Please reference the manual of cogena.
- method For hierarchical clustering (hclust and agnes), the agglomeration method used. The default is "complete". Available choices are "ward", "single", "complete", and "average".

ncore the number of cores used.

call the called function

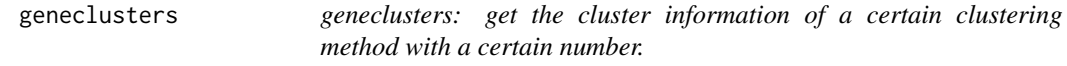

## Description

geneclusters: get the cluster information of a certain clustering method with a certain number.

#### Usage

```
geneclusters(object, method, nClust)
```

```
## S4 method for signature 'genecl'
geneclusters(object, method = clusterMethods(object),
 nClust)
```

```
## S4 method for signature 'cogena'
geneclusters(object, method = clusterMethods(object),
 nClust)
```
#### Arguments

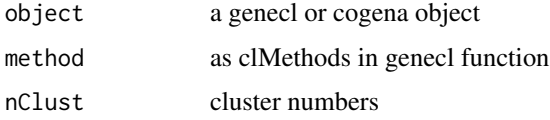

#### <span id="page-14-0"></span>geneExpInCluster 15

#### Value

geneclusters: a list or hclust depends on the method

#### Examples

```
## Not run:
geneclusters(genecl_result, "kmeans", 3)
geneclusters(genecl_result, "hierarchical", 4)
```
## End(Not run)

geneExpInCluster *Get gene names in each clusters and the expression profiling.*

## Description

Get gene names in each clusters and the expression profiling. This output is helpful if user want to analyse the data for other application.

#### Usage

```
geneExpInCluster(object, method, nCluster)
```

```
## S4 method for signature 'cogena'
geneExpInCluster(object, method = clusterMethods(object),
 nCluster = nClusters(object))
```
#### Arguments

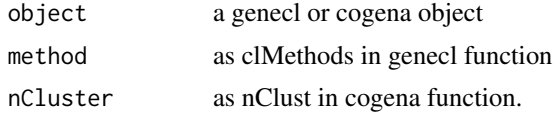

#### Value

a list containing a matrix of cluster\_id with expression profiling and label a vector of the sample labels.

## See Also

## [clEnrich](#page-2-1)

```
data(Psoriasis)
annofile <- system.file("extdata", "c2.cp.kegg.v5.0.symbols.gmt.xz",
package="cogena")
## Not run:
genecl_result <- coExp(DEexprs, nClust=2:3, clMethods=c("hierarchical","kmeans"),
    metric="correlation", method="complete", ncore=2, verbose=TRUE)
```

```
clen_res <- clEnrich(genecl_result, annofile=annofile, sampleLabel=sampleLabel)
#geneExpInCluster
geneExp <- geneExpInCluster(clen_res, "kmeans", "3")
## End(Not run)
```
geneInCluster *Get gene names in a certain cluster.*

#### Description

Get gene names in a certain cluster. This is helpful if user want to get the detail of a cluster.

#### Usage

geneInCluster(object, method, nCluster, ith)

## S4 method for signature 'cogena' geneInCluster(object, method = clusterMethods(object), nCluster = nClusters(object), ith)

## Arguments

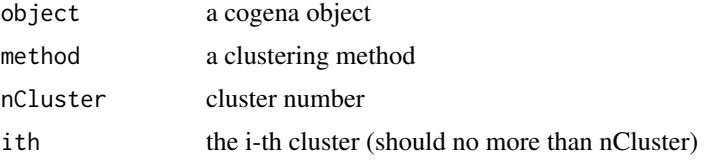

#### Value

a character vector containing the gene names.

## See Also

[clEnrich](#page-2-1)

```
data(Psoriasis)
annofile <- system.file("extdata", "c2.cp.kegg.v5.0.symbols.gmt.xz",
package="cogena")
## Not run:
genecl_result <- coExp(DEexprs, nClust=2:3, clMethods=c("hierarchical","kmeans"),
    metric="correlation", method="complete", ncore=2, verbose=TRUE)
clen_res <- clEnrich(genecl_result, annofile=annofile, sampleLabel=sampleLabel)
#summay this cogena object
summary(clen_res)
```
<span id="page-15-0"></span>

#### <span id="page-16-0"></span>gmt2list 17

```
#geneInCluster
g1 <- geneInCluster(clen_res, "kmeans", "3", "2")
#Up or Down genes with setting nCluster as "2".
g2 <- geneInCluster(clen_res, "kmeans", "2", "1")
## End(Not run)
```
<span id="page-16-1"></span>

gmt2list *read gmt file as a list*

## Description

read Gene Matrix Transposed (gmt) file and output a list with the the first column as the names of items in the list. see [Gene Matrix Transposed file format](http://www.broadinstitute.org/cancer/software/gsea/wiki/index.php/Data_formats) for more details.

## Usage

gmt2list(annofile)

#### Arguments

annofile a gmt file. Examples are from MSigDB Collections. A list of gene set could be find in the vignette of cogena

## Value

a gmt list

## See Also

gmtlist2file

```
anno <- "c2.cp.kegg.v5.0.symbols.gmt.xz"
annofile <- system.file("extdata", anno, package="cogena")
gl <- gmt2list(annofile)
```
<span id="page-17-0"></span>

write gmt list into gmt file

## Usage

gmtlist2file(gmtlist, filename)

#### Arguments

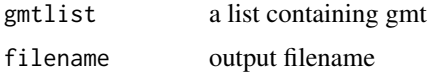

## See Also

gmt2list

## Examples

```
anno <- "c2.cp.kegg.v5.0.symbols.gmt.xz"
annofile <- system.file("extdata", anno, package="cogena")
gl <- gmt2list(annofile)
gmtfile <- gmtlist2file(gl, filename="")
```
<span id="page-17-1"></span>heatmapCluster *heatmap of gene expression profilings with cluster indication.*

#### Description

heatmap of gene expression profilings with cluster-based color indication. The direction of DEGs are based on latter Vs former from sample labels. For example, labels are as factor(c("ct", "Disease")), the "Disease" are latter compared with "ct". Usually, the order is the alphabet.

#### Usage

```
heatmapCluster(object, method, nCluster, scale = "row", sampleColor = NULL,
 clusterColor = NULL, clusterColor2 = NULL, heatmapcol = NULL,
 maintitle = NULL, printSum = TRUE, add2 = TRUE, ...)
## S4 method for signature 'cogena'
heatmapCluster(object, method = clusterMethods(object),
 nCluster = nClusters(object), scale = "row", sampleColor = NULL,
 clusterColor = NULL, clusterColor2 = NULL, heatmapcol = NULL,
 maintitle = NULL, printSum = TRUE, add2 = TRUE, ...)
```
## <span id="page-18-0"></span>heatmapCluster 19

#### Arguments

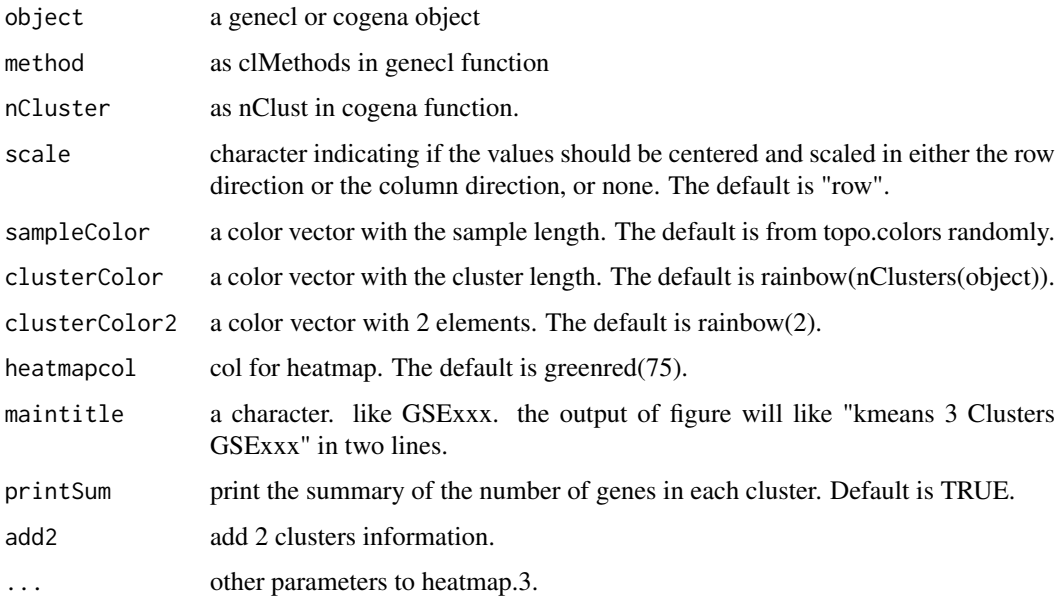

## Value

a gene expression heatmap with Cluster information figure

## See Also

[clEnrich](#page-2-1), [heatmap.3](#page-0-0) and [heatmapPEI](#page-20-1)

```
data(Psoriasis)
annofile <- system.file("extdata", "c2.cp.kegg.v5.0.symbols.gmt.xz",
package="cogena")
## Not run:
genecl_result <- coExp(DEexprs, nClust=2:3, clMethods=c("hierarchical","kmeans"),
   metric="correlation", method="complete", ncore=2, verbose=TRUE)
clen_res <- clEnrich(genecl_result, annofile=annofile, sampleLabel=sampleLabel)
#summay this cogena object
summary(clen_res)
#heatmapCluster
heatmapCluster(clen_res, "hierarchical", "3")
heatmapcol <- gplots::redgreen(75)
heatmapCluster(clen_res, "hierarchical", "3", heatmapcol=heatmapcol)
## End(Not run)
```
heatmapCmap is desgined for the cogena result from CMap only so as to collapse the multi-isntance drugs in CMap!

## Usage

```
heatmapCmap(object, method = clusterMethods(object),
 nCluster = nClusters(object), orderMethod = "max",
 MultiInstance = "drug", CutoffNumGeneset = 20, CutoffPVal = 0.05,
 mergeMethod = "mean", low = "grey", high = "red", na.value = "white",
 maintitle = NULL, printGS = FALSE, add2 = TRUE)
```

```
## S4 method for signature 'cogena'
heatmapCmap(object, method = clusterMethods(object),
 nCluster = nClusters(object), orderMethod = "max",
 MultiInstance = "drug", CutoffNumGeneset = 20, CutoffPVal = 0.05,
 mergeMethod = "mean", low = "grey", high = "red", na.value = "white",
 maintitle = "cogena", printGS = FALSE, add2 = TRUE)
```
#### Arguments

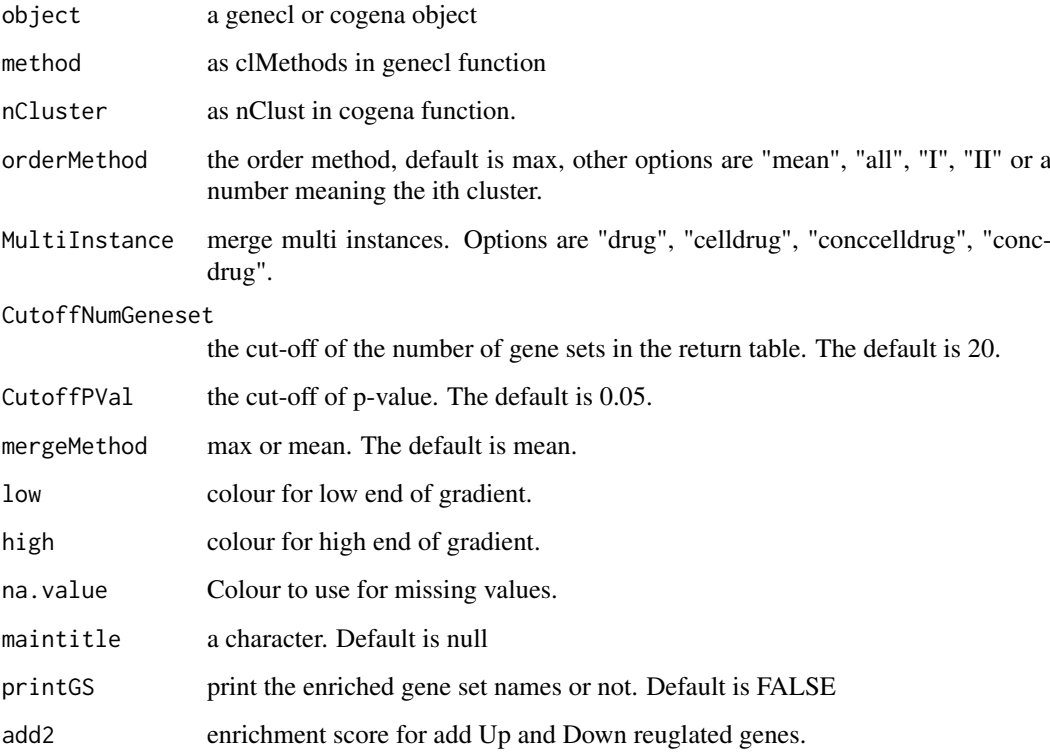

#### <span id="page-20-0"></span>heatmapPEI 21

## Details

orderMethod:

- max. ordered by the max value in clusters beside all
- mean. ordered by the mean value in clusters beside all
- All. ordered by all genes
- Up. ordered by up-regulated genes (add2 should be TRUE)
- Down. ordered by down-regulated genes (add2 should be TRUE)

MultiInstance:

- drug. merge based on cmap\_name
- celldrug. merge based on cmap name and cell type
- conccelldrug. merge based on cmap\_name, cell type and concentration

#### Value

a gene set enrichment heatmap

## Examples

```
data(Psoriasis)
annofile <- system.file("extdata", "CmapDn100.gmt.xz", package="cogena")
## Not run:
genecl_result <- coExp(DEexprs, nClust=3, clMethods=c("pam"),
    metric="correlation", method="complete", ncore=2, verbose=TRUE)
clen_res1 <- clEnrich(genecl_result, annofile=annofile, sampleLabel=sampleLabel)
heatmapCmap(clen_res1, "pam", "3", orderMethod="2")
heatmapCmap(clen_res1, "pam", "3", orderMethod="2", MultiInstance="concdrug")
## End(Not run)
```
<span id="page-20-1"></span>heatmapPEI *heatmap of the gene set enrichment from a cogena object.*

#### Description

heatmap of the gene set enrichment score. After obtaining the ennrichemt of clusters for each gene set, the heatmapPEI will show it as a heatmap in order. The value shown in heatmapPEI is the -log2(fdr), representing the enrichment score.

## Usage

```
heatmapPEI(object, method, nCluster, CutoffNumGeneset = 20,
 CutoffPVal = 0.05, orderMethod = "max", roundvalue = TRUE,
  low = "grey", high = "red", na.value = "white", maintitle = NULL,
 printGS = FALSE, add2 = TRUE)
## S4 method for signature 'cogena'
heatmapPEI(object, method = clusterMethods(object),
 nCluster = nClusters(object), CutoffNumGeneset = 20, CutoffPVal = 0.05,
 orderMethod = "max", roundvalue = TRUE, low = "grey", high = "red",
 na.value = "white", maintitle = NULL, printGS = FALSE, add2 = TRUE)
```
## Arguments

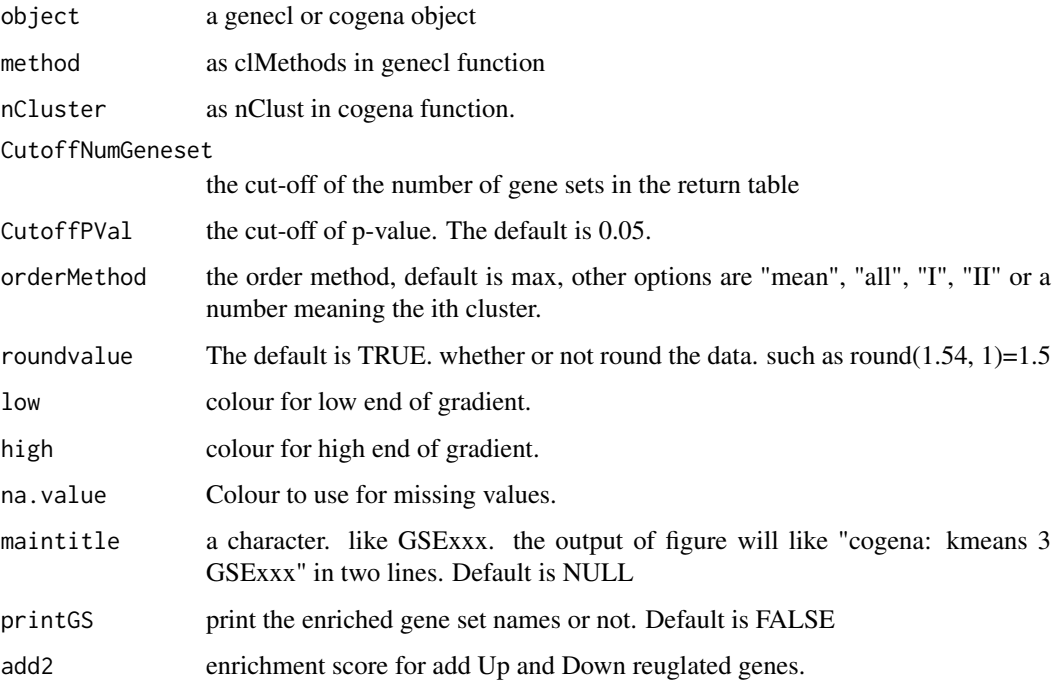

## Details

The x-axis shows cluster i and the number of genes in cluster, with red means cluster containing upregulated genes, green means down-regulated genes, black means there are up and down regulated genes in this cluster and blue means all DEGs. If parameter add2 is true, another two columns will be shown as well, representing the up and down regulated genes.

The direction of DEGs are based on latter Vs former from sample labels. For example, labels are as.factor(c("ct", "Disease")), the "Disease" are latter compared with "ct". Usually, the order is the alphabet.

The y-axis represents the gene sets enriched.

orderMethod:

- max. ordered by the max value in clusters beside all
- mean. ordered by the mean value in clusters beside all
- All. ordered by all genes
- Up. ordered by up-regulated genes (add2 should be TRUE)
- Down. ordered by down-regulated genes (add2 should be TRUE)

## Value

a gene set enrichment heatmap

## See Also

[clEnrich](#page-2-1) and [heatmapCluster](#page-17-1)

<span id="page-21-0"></span>

#### <span id="page-22-0"></span> $\frac{1}{2}$  mat 23

#### Examples

```
data(Psoriasis)
annofile <- system.file("extdata", "c2.cp.kegg.v5.0.symbols.gmt.xz",
package="cogena")
## Not run:
genecl_result <- coExp(DEexprs, nClust=2:3, clMethods=c("hierarchical","kmeans"),
    metric="correlation", method="complete", ncore=2, verbose=TRUE)
clen_res <- clEnrich(genecl_result, annofile=annofile, sampleLabel=sampleLabel)
#summay this cogena object
summary(clen_res)
#heatmapPEI
heatmapPEI(clen_res, "kmeans", "2")
heatmapPEI(clen_res, "kmeans", "2", orderMethod="mean")
heatmapPEI(clen_res, "kmeans", "3", CutoffNumGeneset=20,
    low = "#132B43", high = "#56B1F7", na.value = "grey50")
## End(Not run)
```
mat *mat: get the original data from a genecl object.*

#### Description

mat: get the original data from a genecl object.

#### Usage

```
mat(object)
```

```
## S4 method for signature 'genecl'
mat(object)
```
## S4 method for signature 'cogena' mat(object)

## Arguments

object a genecl or cogena object

#### Value

mat: a matrix

#### Examples

## Not run: mat(genecl\_result)

## End(Not run)

<span id="page-23-0"></span>

nClusters: get the number of clusters from a genecl object.

## Usage

```
nClusters(object)
```

```
## S4 method for signature 'genecl'
nClusters(object)
```
## S4 method for signature 'cogena' nClusters(object)

## Arguments

object a genecl or cogena object

## Value

nClusters: a numeric vector.

#### Examples

## Not run: nClusters(genecl\_result)

## End(Not run)

PEI *Significance of Gene sets enrichment.*

## Description

Caculating the significance of Gene sets enrichment based on the hypergeometric test. This function is mainly used internally.

## Usage

PEI(genenames, annotation, annotationGenesPop)

#### Arguments

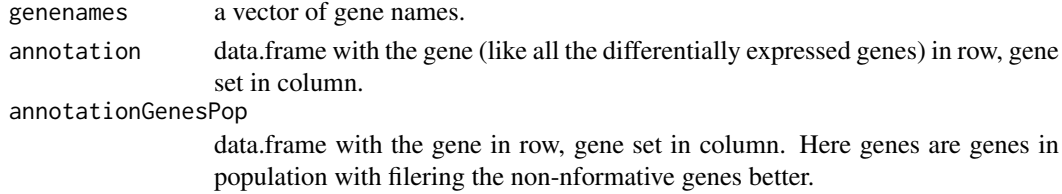

#### <span id="page-24-0"></span>Psoriasis 25

#### Details

Here the genes in annotation can be a varity of types. like all the DEG, up-regualted genes or genes in a cluster. the gene names should be consistent with the genes in the gene sets.

#### Value

a vector with P-values.

#### Examples

```
data(Psoriasis)
data(AllGeneSymbols)
annofile <- system.file("extdata", "c2.cp.kegg.v5.0.symbols.gmt.xz", package="cogena")
annoBG <- gene2set(annofile, AllGeneSymbols)
res <- PEI(rownames(DEexprs)[1:200], gene2set(annofile, rownames(DEexprs)[1:200]), annoBG)
```
Psoriasis *Psoriasis dataset.*

## Description

An example dataset of Psoriasis. This dataset is used for illustration of the usage of cogena package. It has been normalised the expression profling using rma method, filtered some non-informative genes using MetaDE package and analysed the differentially expressed genes using limma package with the cut-off adjuested p-value 0.05 and abs(logFC)  $>=1$ .

#### Format

two objects: DEexprs and sampleLabel.

DEexprs expression of DEG. There are 706 DEGs and 116 samples.

sampleLabel the label of sample, There are 58 control and 58 Psoriasis.

#### Source

<http://www.ncbi.nlm.nih.gov/geo/query/acc.cgi?acc=GSE13355>

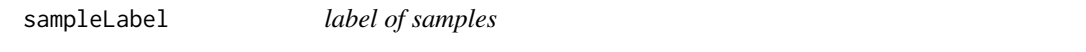

#### Description

label of samples

## Format

a vector with 116 element.

#### Source

<http://www.ncbi.nlm.nih.gov/geo/query/acc.cgi?acc=GSE13355>

<span id="page-25-0"></span>show,cogena-method *show: show the class of cogena or genecl object*

## Description

show: show the class of cogena or genecl object

#### Usage

```
## S4 method for signature 'cogena'
show(object)
```
## S4 method for signature 'genecl' show(object)

## Arguments

object a genecl or cogena object

#### Value

show which instance

## Examples

## Not run: show(genecl\_result)

## End(Not run)

<span id="page-25-1"></span>sota *Self-organizing tree algorithm (SOTA)*

#### Description

Computes a Self-organizing Tree Algorithm (SOTA) clustering of a dataset returning a SOTA object. This function comes from [sota](#page-25-1) in the clValid package with litter change.

## Usage

```
sota(data, maxCycles, maxEpochs = 1000, distance = "euclidean",
  \text{wcell} = 0.01, \text{pcell} = 0.005, \text{scell} = 0.001, \text{delta} = 1e-04,
  neighbour = 0, maxDiversity = 0.9, unrest.growth = TRUE, ...)
## S3 method for class 'sota'
print(x, \ldots)## S3 method for class 'sota'
plot(x, cl = 0, ...)
```
#### <span id="page-26-0"></span> $sota$  27

## Arguments

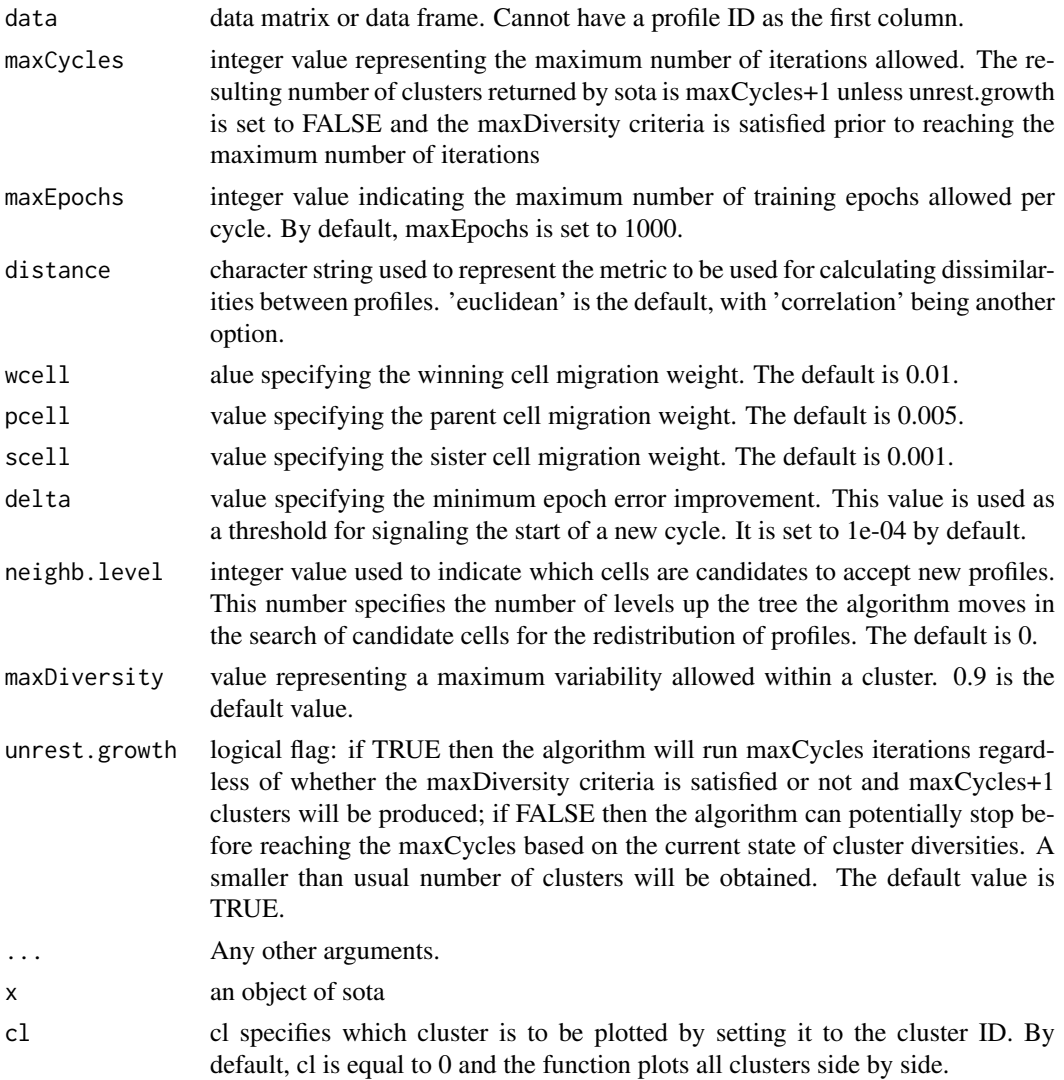

## Details

The Self-Organizing Tree Algorithm (SOTA) is an unsupervised neural network with a binary tree topology. It combines the advantages of both hierarchical clustering and Self-Organizing Maps (SOM). The algorithm picks a node with the largest Diversity and splits it into two nodes, called Cells. This process can be stopped at any level, assuring a fixed number of hard clusters. This behavior is achieved with setting the unrest.growth parameter to TRUE. Growth of the tree can be stopped based on other criteria, like the allowed maximum Diversity within the cluster and so on. Further details regarding the inner workings of the algorithm can be found in the paper listed in the Reference section.

Please note the 'euclidean' is the default distance metric different from [sota](#page-25-1)

## Value

A SOTA object.

data data matrix used for clustering

<span id="page-27-0"></span>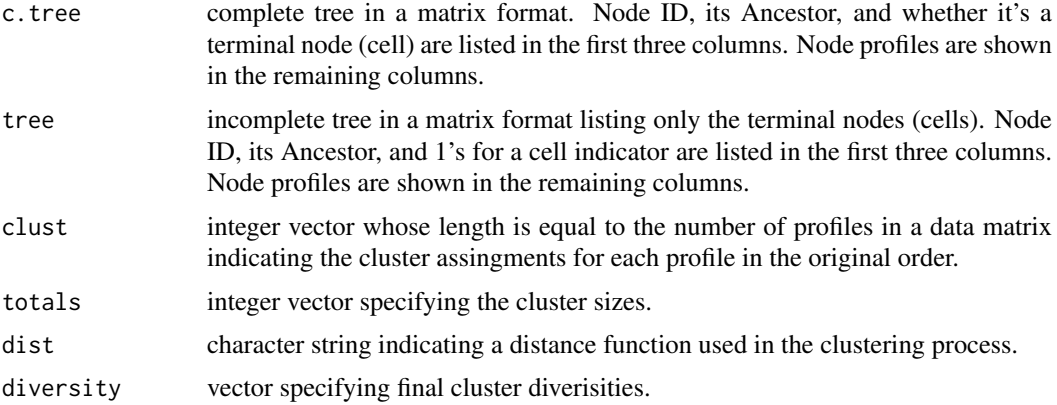

#### Author(s)

Vasyl Pihur, Guy Brock, Susmita Datta, Somnath Datta

#### References

Herrero, J., Valencia, A, and Dopazo, J. (2005). A hierarchical unsupervised growing neural network for clustering gene expression patterns. Bioinformatics, 17, 126-136.

## Examples

```
#please ref the manual of sota function from clValid.
data(Psoriasis)
```

```
sotaCl <- sota(as.matrix(DEexprs), 4)
```
summary,genecl-method *summary: a summary of a genecl object.*

## Description

summary: a summary of a genecl object.

## Usage

```
## S4 method for signature 'genecl'
summary(object)
```
## S4 method for signature 'cogena' summary(object)

## Arguments

object a genecl or cogena object

## Value

summary: a summary of a genecl object.

#### <span id="page-28-0"></span>upDownGene 29

## Examples

## Not run: summary(genecl\_result)

## End(Not run)

upDownGene *Show up or down-regualted genes for a clustering method and the number of clusters.*

#### Description

The value means up or down regulated genes for each cluster. 1 suggests that genes in the cluster is up-regualted genes, while -1 down-regualted genes. value within (-1, 1) means genes there are both up and down regulated genes in the cluster. Return a vector with the length of nCluster if add2 is FALSE, or the length of nCluster  $+ 2$  if add2 is TRUE and nCluster is not 2. In the latter situation, the last two itemes represent Up and Down reuglated genes

logfc: add MeanA, MeanB and logFC to the dat

#### Usage

```
upDownGene(object, method, nCluster, add2 = FALSE)
## S4 method for signature 'cogena'
upDownGene(object, method, nCluster, add2 = FALSE)
```
logfc(dat, sampleLabel)

## Arguments

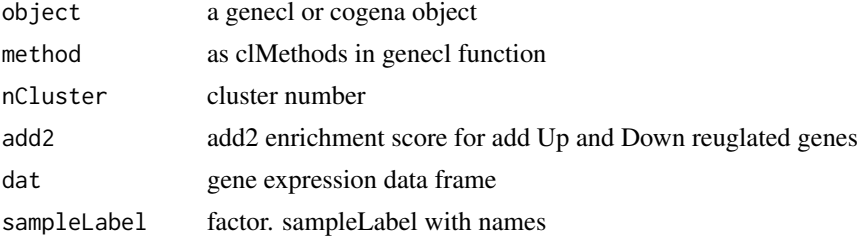

## Value

upDownGene: a vector logfc: a data.frame

## Examples

```
data(Psoriasis)
annofile <- system.file("extdata", "c2.cp.kegg.v5.0.symbols.gmt.xz",
package="cogena")
```
genecl\_result <- coExp(DEexprs, nClust=2:3, clMethods=c("hierarchical","kmeans"),

metric="correlation", method="complete", ncore=2, verbose=TRUE)

clen\_res <- clEnrich(genecl\_result, annofile=annofile, sampleLabel=sampleLabel)

upDownGene(clen\_res, "kmeans", "3", add2=TRUE)

upDownGene(clen\_res, "kmeans", "2", add2=FALSE)

# <span id="page-30-0"></span>Index

∗Topic cluster sota, [26](#page-25-0) ∗Topic datasets AllGeneSymbols, [2](#page-1-0) DEexprs, [11](#page-10-0) Psoriasis, [25](#page-24-0) sampleLabel, [25](#page-24-0) ∗Topic package cogena\_package, [9](#page-8-0) AllGeneSymbols, [2](#page-1-0) annotationListToMatrix *(*gene2set*)*, [13](#page-12-0) clEnrich, [3,](#page-2-0) *[7](#page-6-0)*, *[10](#page-9-0)*, *[15,](#page-14-0) [16](#page-15-0)*, *[19](#page-18-0)*, *[22](#page-21-0)* clEnrich\_one, [4](#page-3-0) clusterMethods, [5](#page-4-0) clusterMethods,cogena-method *(*clusterMethods*)*, [5](#page-4-0) clusterMethods,cogena\_methods *(*clusterMethods*)*, [5](#page-4-0) clusterMethods,genecl-method *(*clusterMethods*)*, [5](#page-4-0) clusterMethods,genecl\_methods *(*clusterMethods*)*, [5](#page-4-0) coExp, [6](#page-5-0) cogean\_package *(*cogena\_package*)*, [9](#page-8-0) cogena *(*cogena\_package*)*, [9](#page-8-0) cogena-class, [8](#page-7-0) cogena\_package, [9](#page-8-0) cogena\_package-package *(*cogena\_package*)*, [9](#page-8-0) corInCluster, [10](#page-9-0) corInCluster,cogena-method *(*corInCluster*)*, [10](#page-9-0) corInCluster,cogena\_methods *(*corInCluster*)*, [10](#page-9-0) corrplot, *[10](#page-9-0)* DEexprs, [11](#page-10-0) enrichment, [11](#page-10-0) enrichment,cogena-method *(*enrichment*)*, [11](#page-10-0) enrichment,cogena\_methods *(*enrichment*)*, [11](#page-10-0)

gene2set, [13](#page-12-0) genecl-class, [13](#page-12-0) geneclusters, [14](#page-13-0) geneclusters,cogena-method *(*geneclusters*)*, [14](#page-13-0) geneclusters,cogena\_methods *(*geneclusters*)*, [14](#page-13-0) geneclusters,genecl-method *(*geneclusters*)*, [14](#page-13-0) geneclusters,genecl\_methods *(*geneclusters*)*, [14](#page-13-0) geneExpInCluster, [15](#page-14-0) geneExpInCluster,cogena-method *(*geneExpInCluster*)*, [15](#page-14-0) geneExpInCluster,cogena\_methods *(*geneExpInCluster*)*, [15](#page-14-0) geneInCluster, [16](#page-15-0) geneInCluster,cogena-method *(*geneInCluster*)*, [16](#page-15-0) geneInCluster,cogena\_methods,cluster\_methods *(*geneInCluster*)*, [16](#page-15-0) gmt2list, *[13](#page-12-0)*, [17](#page-16-0) gmtlist2file, [18](#page-17-0)

heatmap.3, *[19](#page-18-0)* heatmapCluster, [18,](#page-17-0) *[22](#page-21-0)* heatmapCluster,cogena-method *(*heatmapCluster*)*, [18](#page-17-0) heatmapCmap, [20](#page-19-0) heatmapCmap,cogena *(*heatmapCmap*)*, [20](#page-19-0) heatmapCmap,cogena-method *(*heatmapCmap*)*, [20](#page-19-0) heatmapPEI, *[19](#page-18-0)*, [21](#page-20-0) heatmapPEI,cogena *(*heatmapPEI*)*, [21](#page-20-0) heatmapPEI,cogena-method *(*heatmapPEI*)*,  $21$ 

logfc *(*upDownGene*)*, [29](#page-28-0) logfc, *(*upDownGene*)*, [29](#page-28-0)

mat, [23](#page-22-0) mat,cogena-method *(*mat*)*, [23](#page-22-0) mat,cogena\_methods *(*mat*)*, [23](#page-22-0) mat,genecl-method *(*mat*)*, [23](#page-22-0)

```
mat,genecl_methods
(mat
)
, 23
```

```
nClusters
, 24
nClusters,cogena-method
(nClusters
)
, 24
nClusters,cogena_methods
(nClusters
)
, 24
nClusters,genecl-method
(nClusters
)
, 24
nClusters,genecl_methods
(nClusters
)
, 24
```

```
PEI
, 24
plot.sota
(sota
)
, 26
print.sota
(sota
)
, 26
25
Psoriasis,DEexprs,sampleLabel,cogena_result (Psoriasis), 25
```

```
25
26
show,cogena_methods (show,cogena-method
)
, 26
show,genecl-method (show,cogena-method
)
, 26
sota
, 26
, 26
, 27
summary,cogena-method (summary,genecl-method
)
, 28
summary,cogena_methods (summary,genecl-method
)
, 28
28
```
upDownGene , [29](#page-28-0) upDownGene,cogena *(*upDownGene *)* , [29](#page-28-0) upDownGene,cogena-method *(*upDownGene *)* , [29](#page-28-0)